#### $\blacksquare$ S  $\blacktriangle$ P

# *zVRM The Velocity Resource Manager*

Velocity Software Inc. 196-D Castro Street Mountain View CA 94041 650-964-8867

Velocity Software GmbH Max-Joseph-Str. 5 D-68167 Mannheim Germany +49 (0)621 373844

Barton Robinson, *[barton@velocitysoftware.com](mailto:barton@velocitysoftware.com) If you can't measure it, I'm just not interested….*

Copyright © 2019 Velocity Software, Inc. All Rights Reserved. Other products and company names mentioned herein may be trademarks of their respective owners.

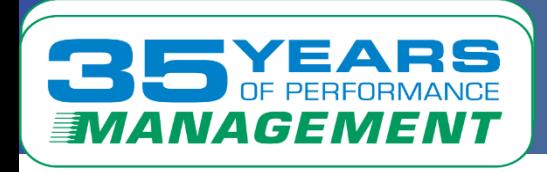

The point of zVRM: Dynamically size Linux servers to meet current workload requirements

Velocity Software's mission:

• Enhancing z/VM Platform Acceptance

Agenda:

- **Processor cache: CPU Case Study**
- **E** Memory options
- **E** CPU options
- **Cpuplugd issues**
- VMRM issues
- **EXPAN Overview**

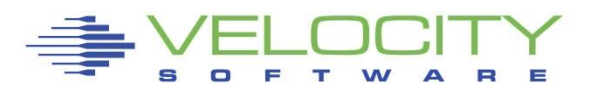

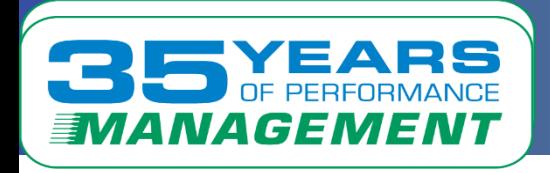

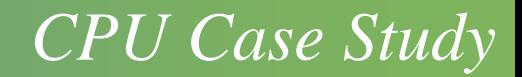

### Case Study: Why sizing matters

- **· Spike in CPU,**
- Performance impact
- **Business impact**
- **ELINUX Guideline review**

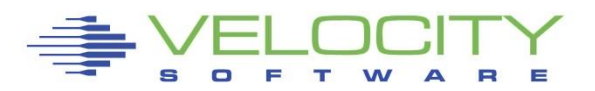

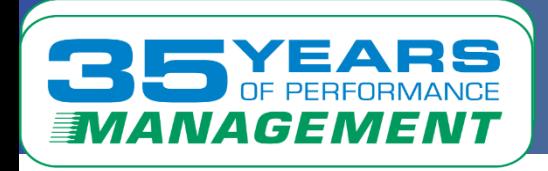

Multiple LPARs show same problem, CPU "Core" spikes Assigned time is at LPAR level, from HMC

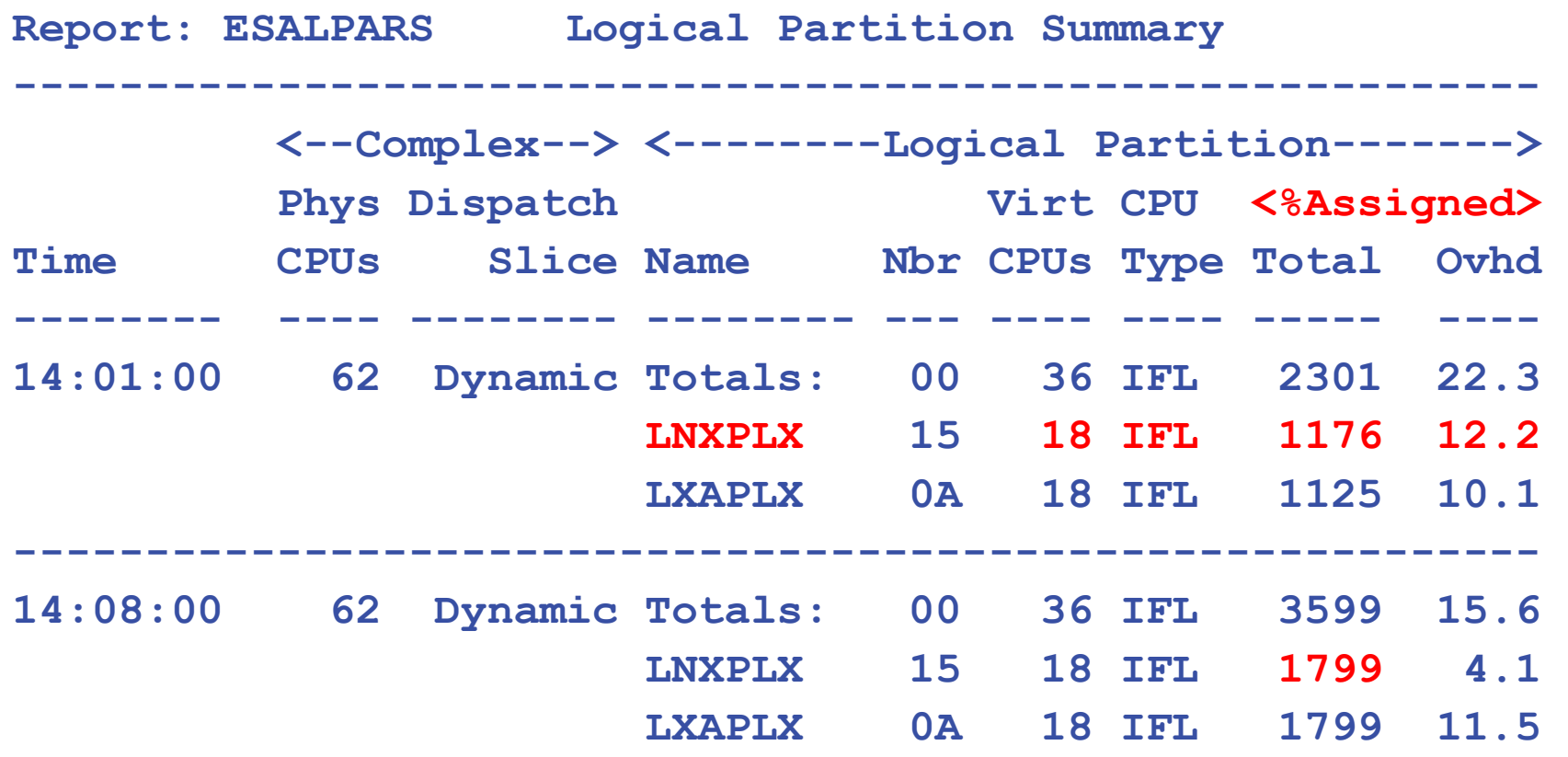

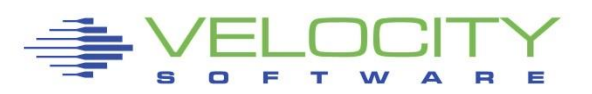

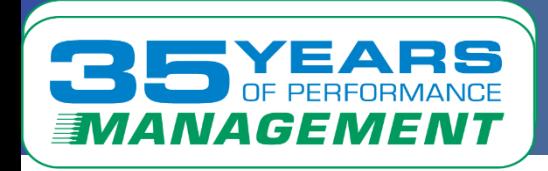

Spike in Thread CPU very visible, heavy impact on applications What would cause such a spike? Double in 2 minutes?

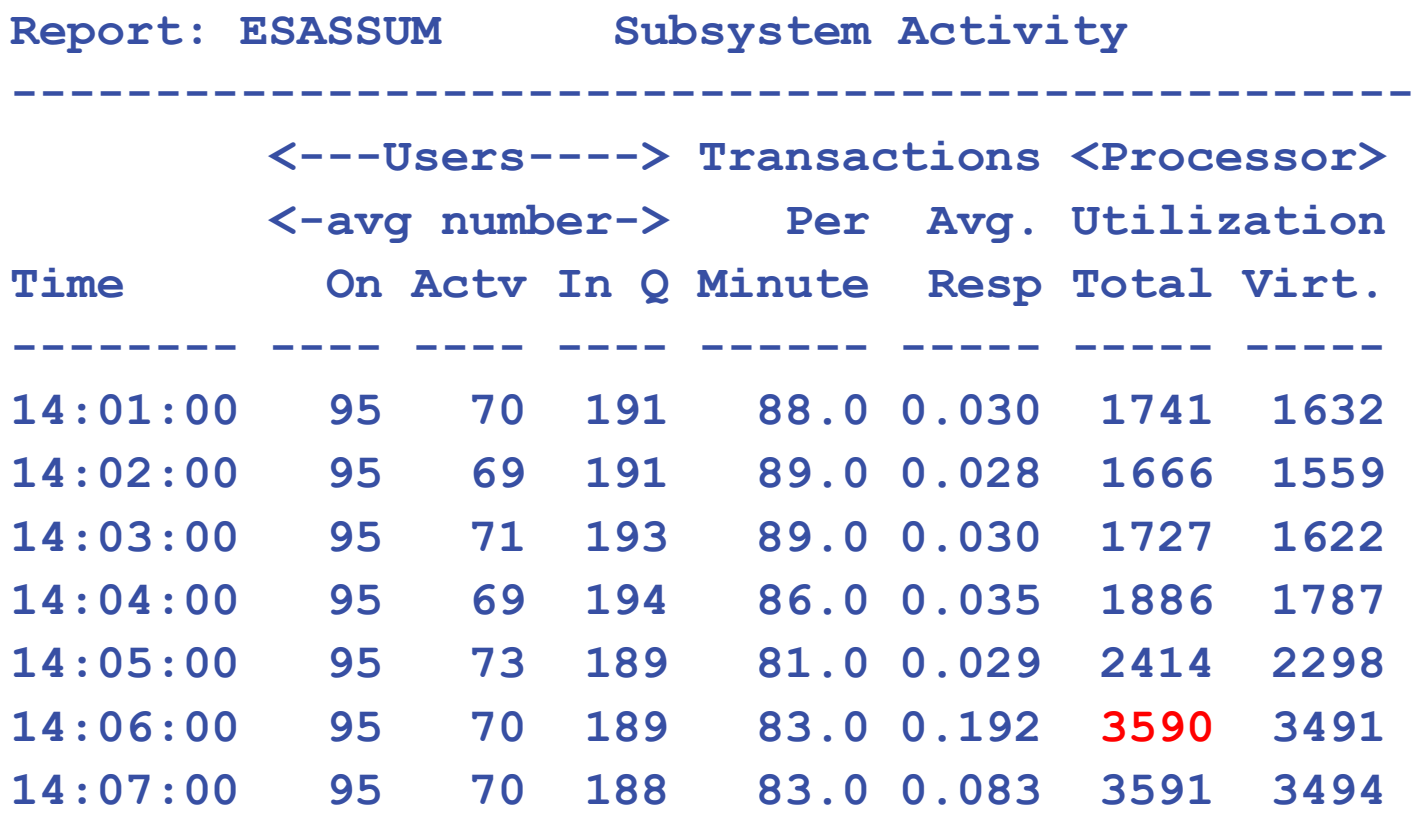

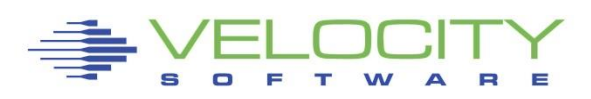

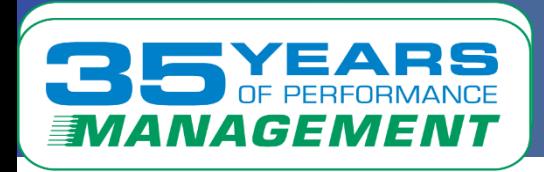

We hear about "knee in curve"? Processor cache is close? What is important? Real work (instructions) CPU Doubles, CPI > doubles, work goes down What would cause such a spike?

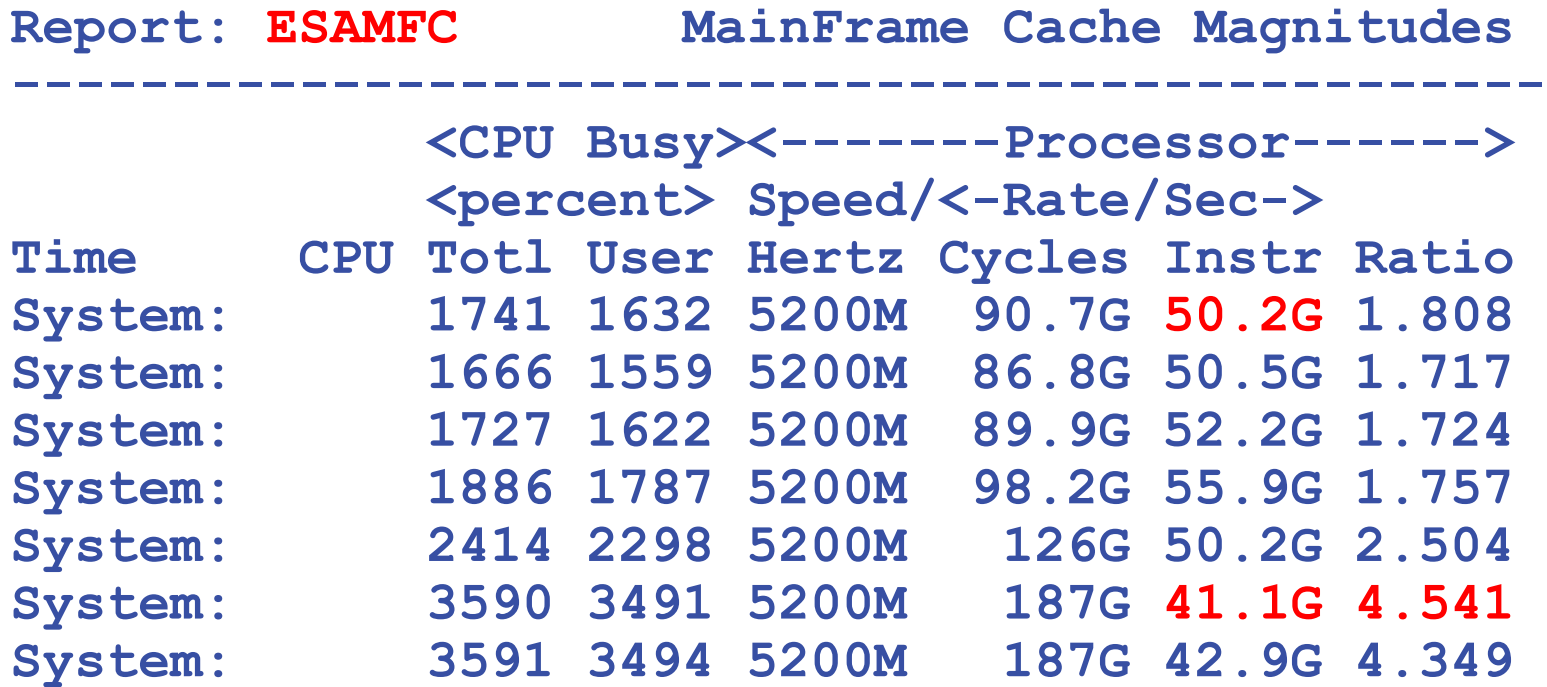

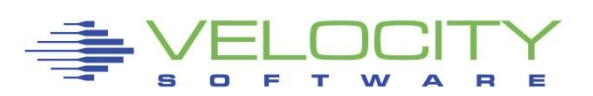

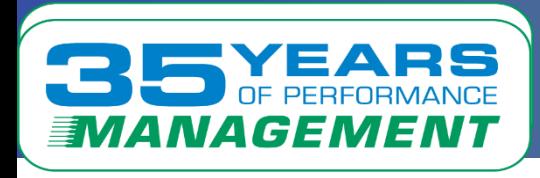

**Linux, the perfect storm.** Does L1/L2 cache last till next dispatch?

- Dispatches Linux Servers 1000's of times per second,
- Dispatches per second per thread: 10,000
- Dispatches per second by core: 20,000
- Average dispatch: 25 microseconds, 125K cycles, 70k Instr

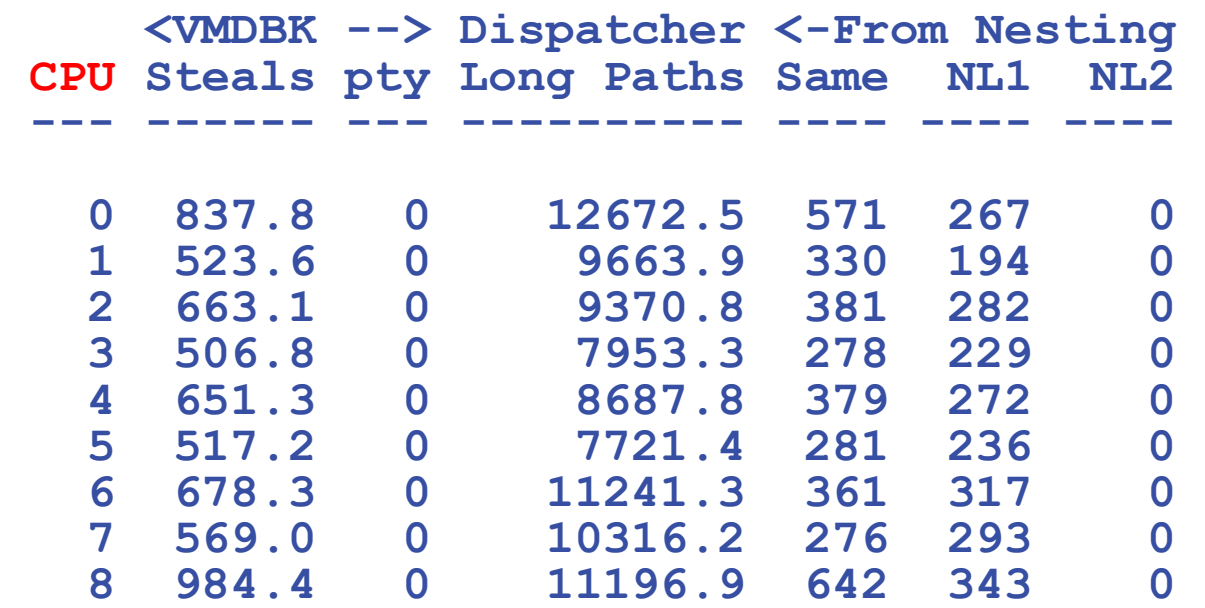

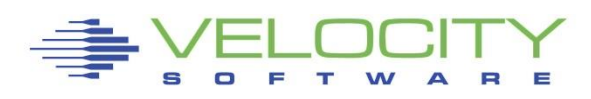

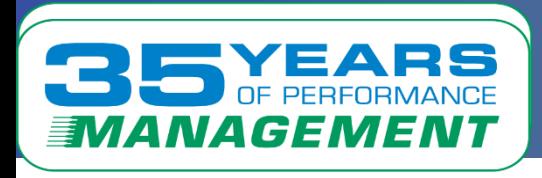

#### **Linux, the perfect storm.**

- Dispatches Linux Servers 1000's of times per second,
- Linux balances across VCPU (New data exposed)

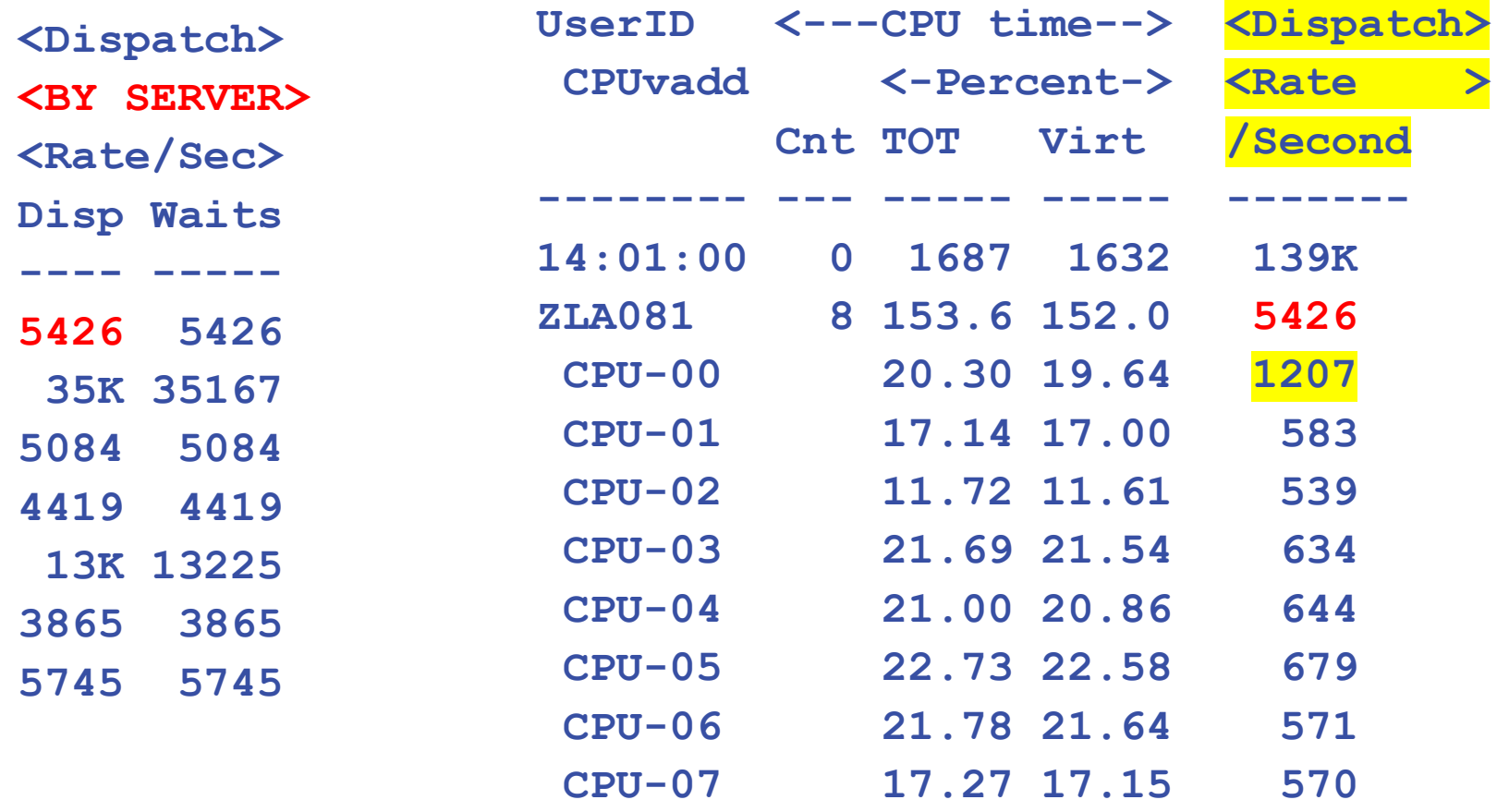

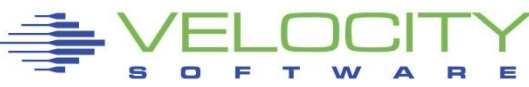

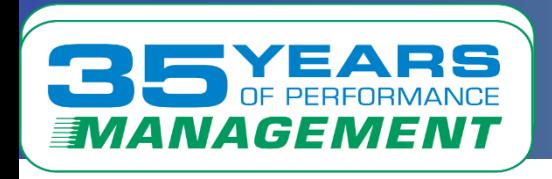

Cache performance directly related to processor speed

- Better cache utilization  $\rightarrow$  faster processor
- Faster process -> lower utilization
- Lower utilization -> need less engines

Processor cache tuning – reduce L1 cache miss?

- All components of instruction required in L1 Cache to execute (instruction, data)
- L1 Cache Miss increases the cycles required per instruction

How to pollute the cache? (and require more cycles per instruction)

- Dispatch new work frequently to rebuild L1 cache every time
- Multiple CPUs doing same work (on different cores)

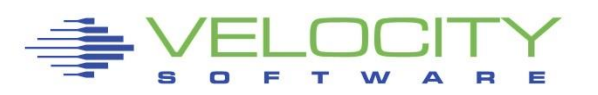

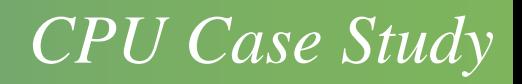

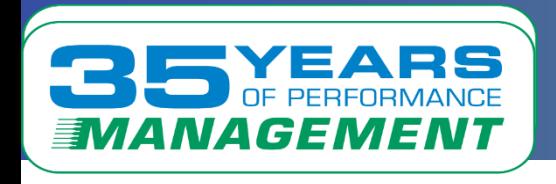

Too many VCPU

- Shared memory in multiple caches
- Work moved from vcpu to vcpu -> core to core
- Overhead in Linux, in z/VM
- Result: Reduces cache effectiveness
- And the Diagnose 44 and 9C impact

Observations:

- Dispatch time 25 micro seconds
- Dispatch time slice default is 10 milliseconds
- Tuning and configuration guidelines for Linux
	- SET SRM DSPSLICE 1MS (minimum, to protect impact)
	- Minimize vcpu so one dispatch does more work

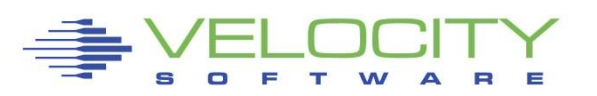

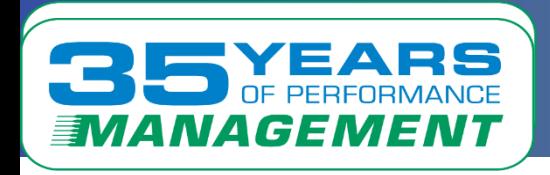

#### Oversized servers pollute the cache Linux "round robins" through

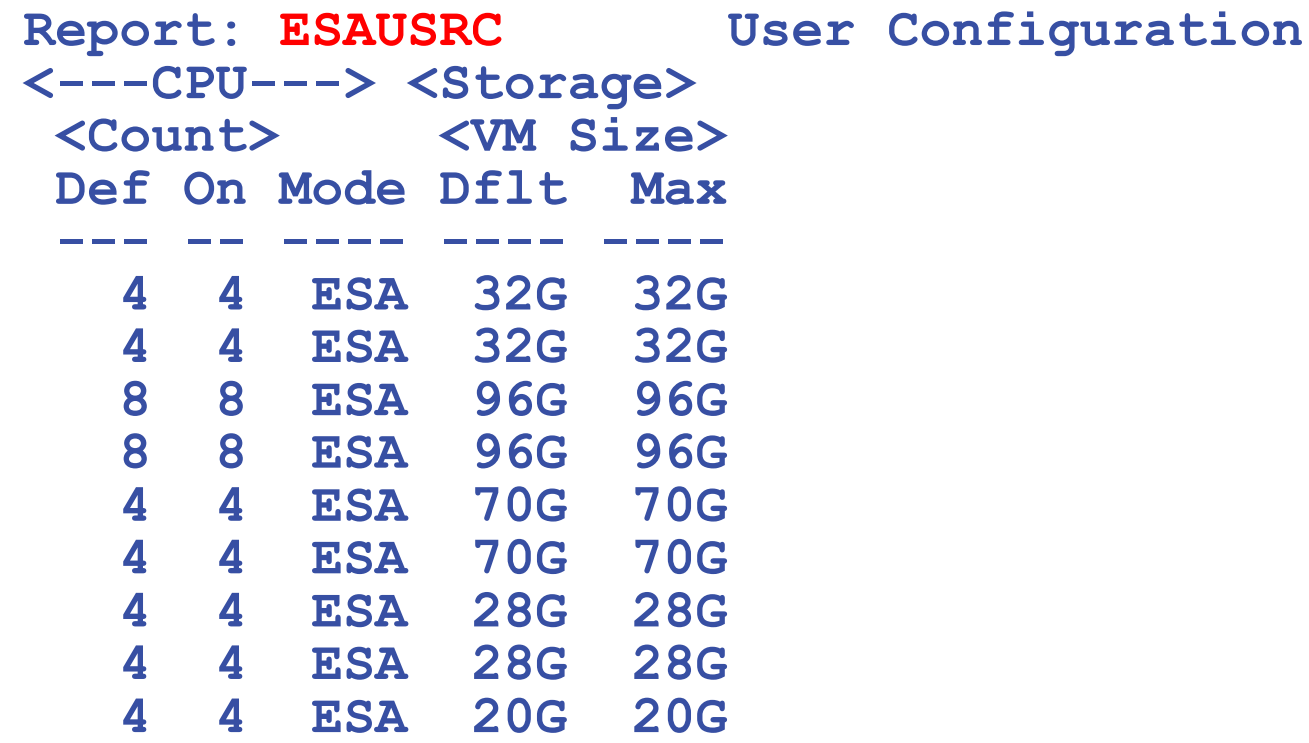

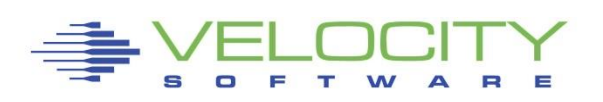

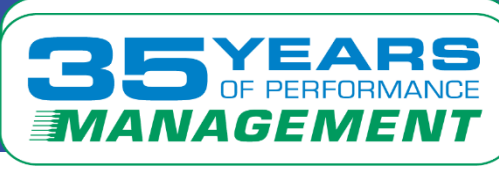

## *The "Large Server" Problem*

### Servers moving from x86 oversized

- Typically more (inexpensive) storage on x86
- **EXECT:** More (less efficient) processors on x86
- **Education and trust in z**

### Why large virtual machines?

- **.** Intel servers require and outage to add resources
- **.** Intel hardware is much less expensive
- **The standard is to oversize everything**

### Cookie cutter virtual machines make life easier

- Cloning is easier
- **E** Requires little planning
- Easy to provide "small, medium and large"

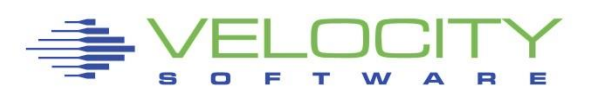

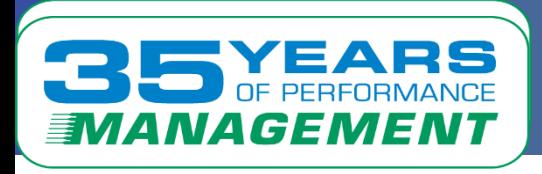

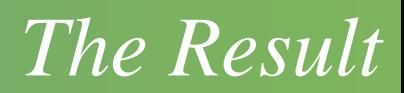

### Expensive Real storage is overcommitted

- Workloads variable
- **Idle servers consume storage**
- **Example 3 Storage requirement larger**

Multiple processors result is spinlocks

- The more vCPUs, the more spinlocks (DIAG 44, 9C)
- **EXP** Spinlocks cause both system overhead and delays
- Overhead and higher CPI results in more IFLs

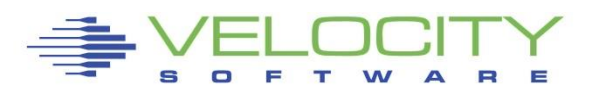

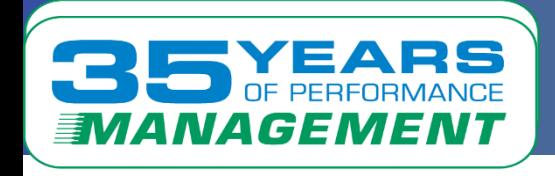

### Outages and CritSits

- Managing very large virtual machines with overcommit
- Overcommit of 100GB servers requires technology
- Expanded storage buffer of 20% no longer supported
- IBR, replacement for ExStore limited to 5%, default 3%
- When Linux touches a page, z/VM must back it forever

### Tuning Guideline – Set IBR to max 5% and prepage

**Ensure storage available for new work** 

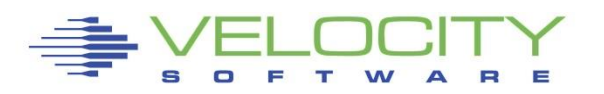

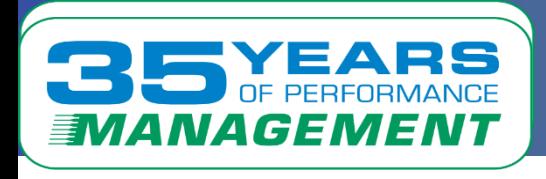

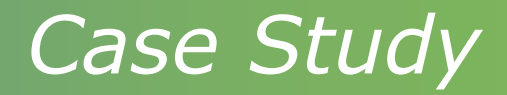

### Cookie cutter servers

- 85gb
- $-16$  VCPU
- 100+ servers

### What should server size be?

- What should CPU busy be?
- What should free storage be?

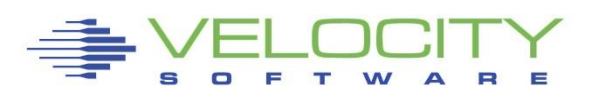

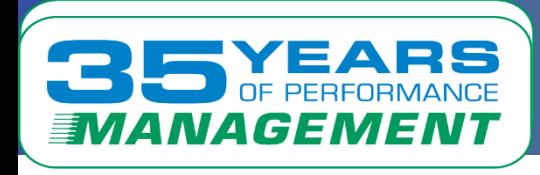

### *User Configuration: ESAUSRC (B)*

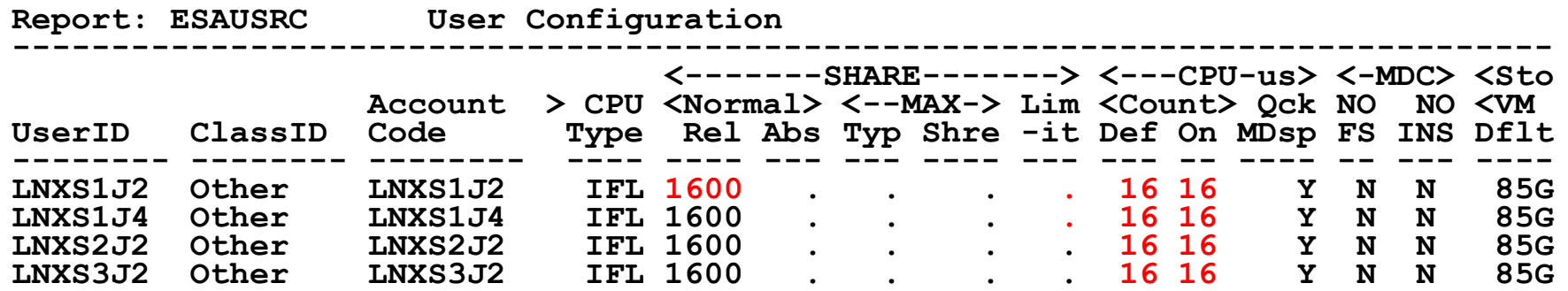

#### Cookie cutter servrs

- 16 vCPU each (relative 100 / vCPU)
- 85GB each

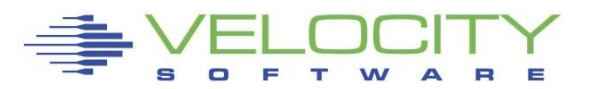

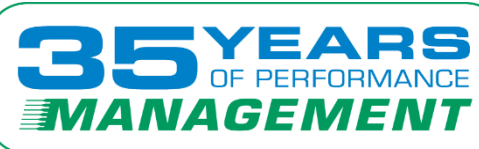

#### *User CPU: ESAUSP2*

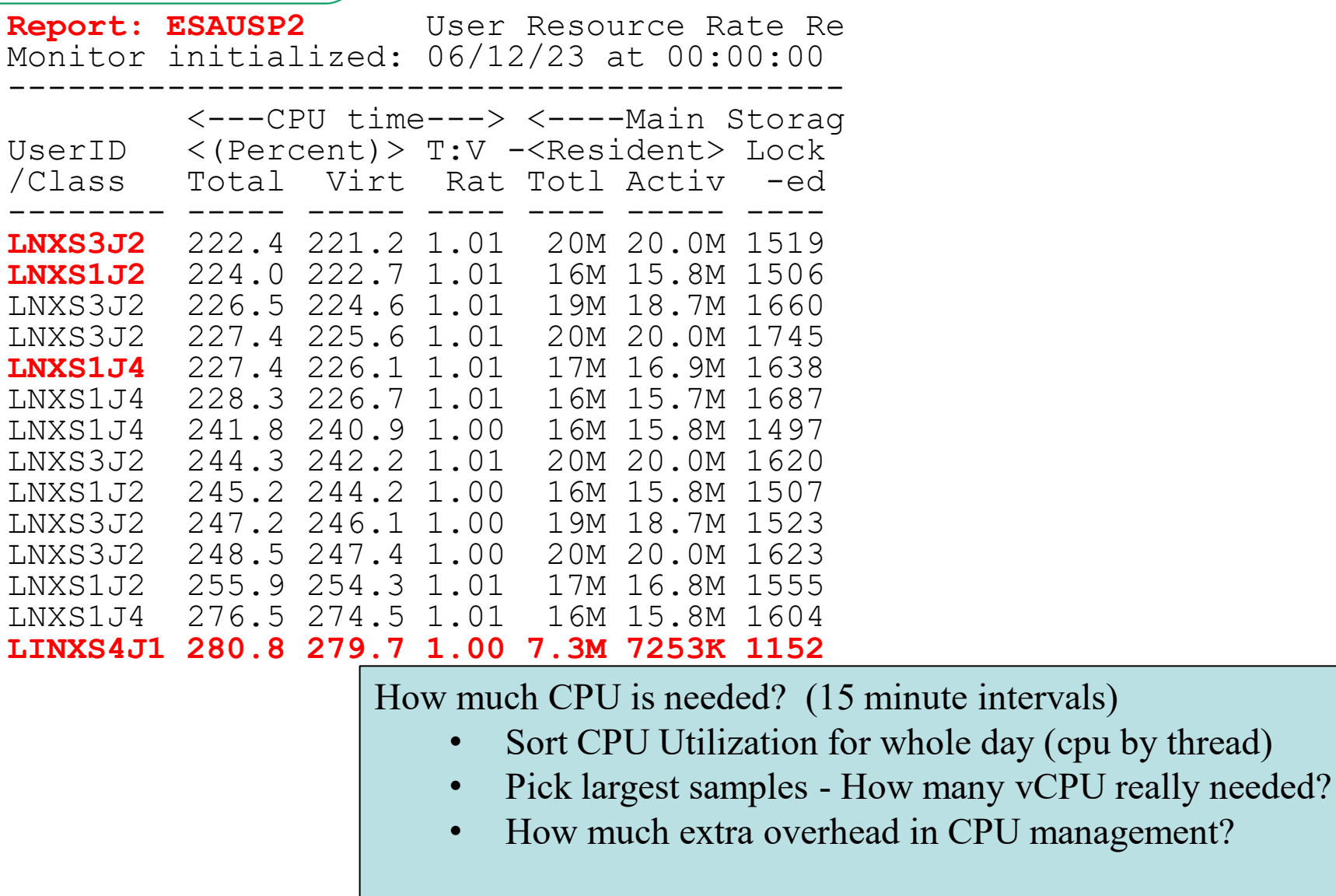

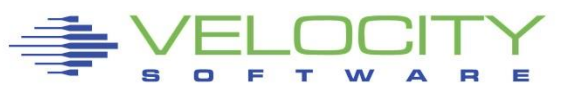

17

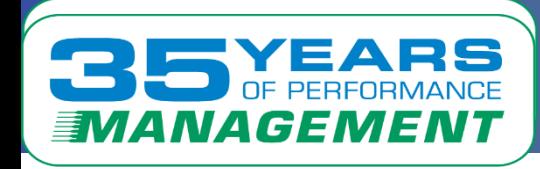

### *Linux CPU Details: ESALNXS (Peak interval)*

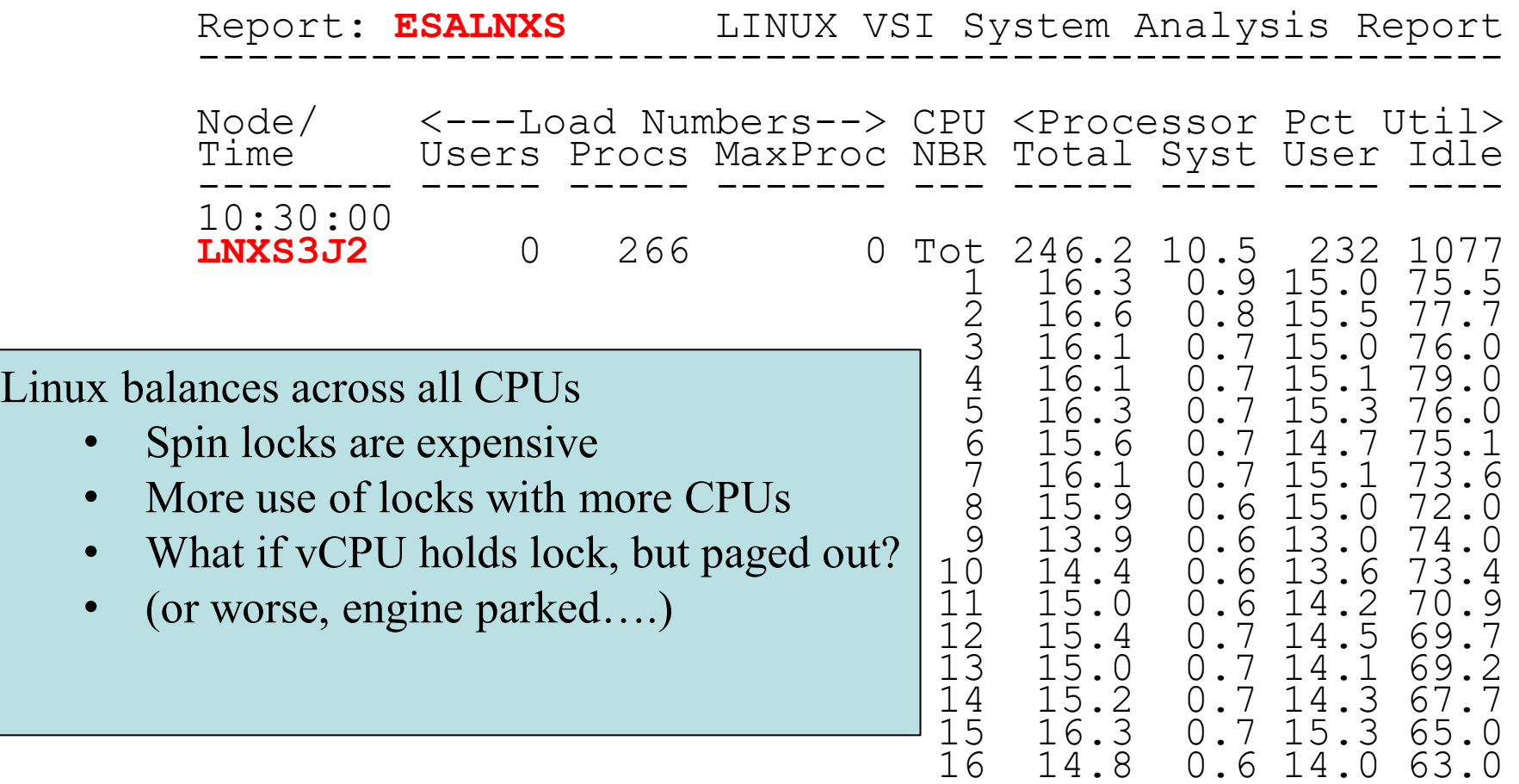

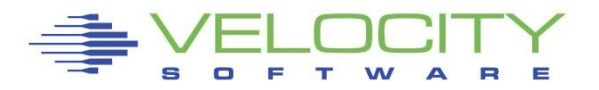

#### *User CPU: ESAUSP2*

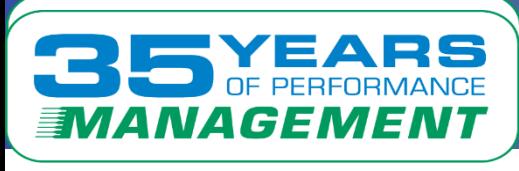

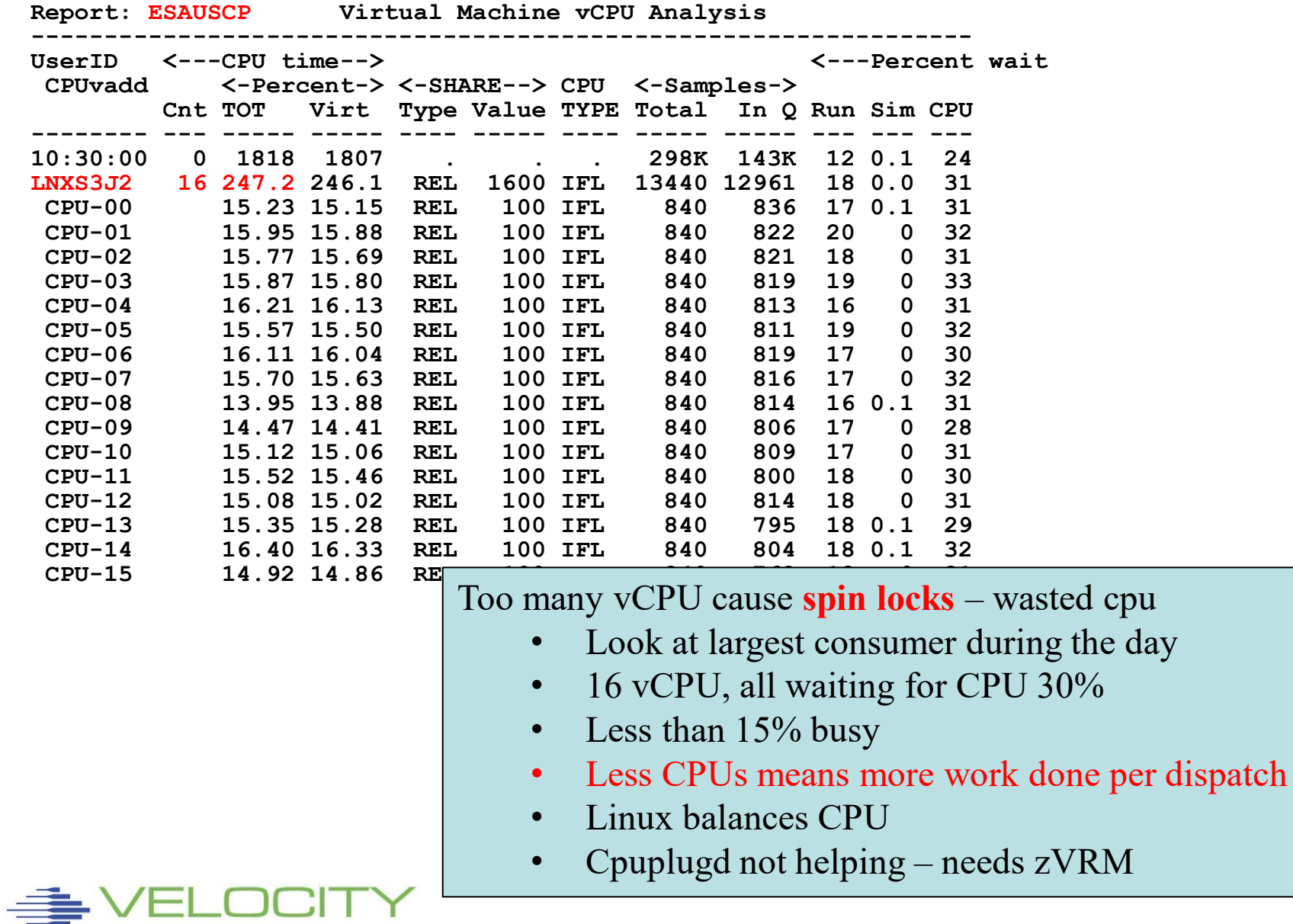

 $\equiv$ 

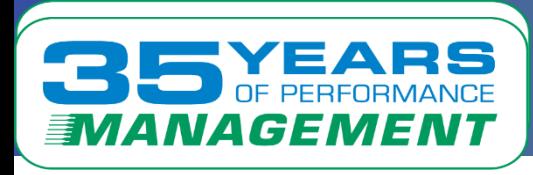

### *Linux Configuration Guideline Summary*

### Virtual machine size

- **Minimize until some swap (swap out initialization pages)**
- **Minimize vCPU counts to avoid overhead**

### **Swapping**

- swap to virtual disk
- Define 2 virtual disks,
	- One to meet the average requirement
	- Second one for overflow Insurance
- **.** Use DIAG driver instead of FBA
	- Reduces I/O by factor of 8

### Virtual processors

- **Minimize to meet the workload/application requirement**
- **Ensure diag 9c, not 44**

### Infrastructure costs

**• Minimize – shared resource architecture** 

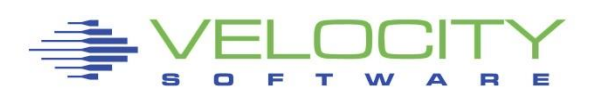

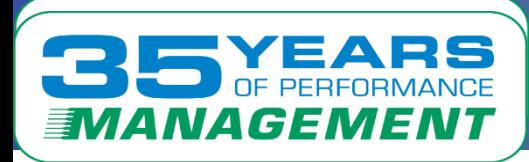

### *Cpuplugd Operational Details*

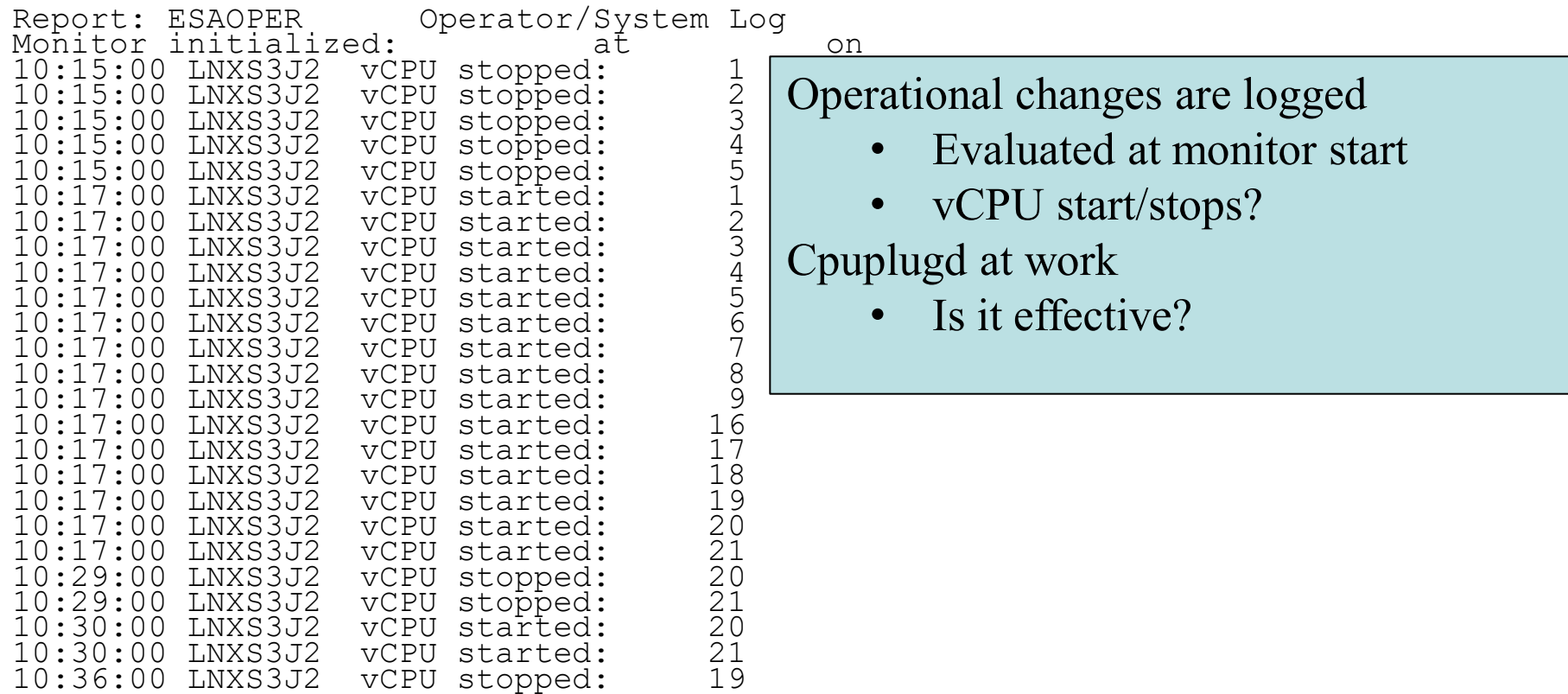

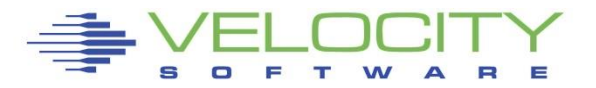

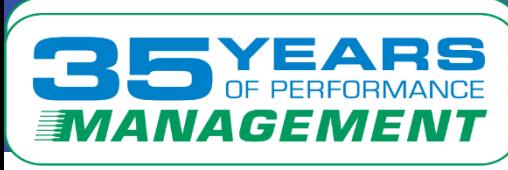

#### *Virtual Machine Diagnose Counts: ESAUSRD*

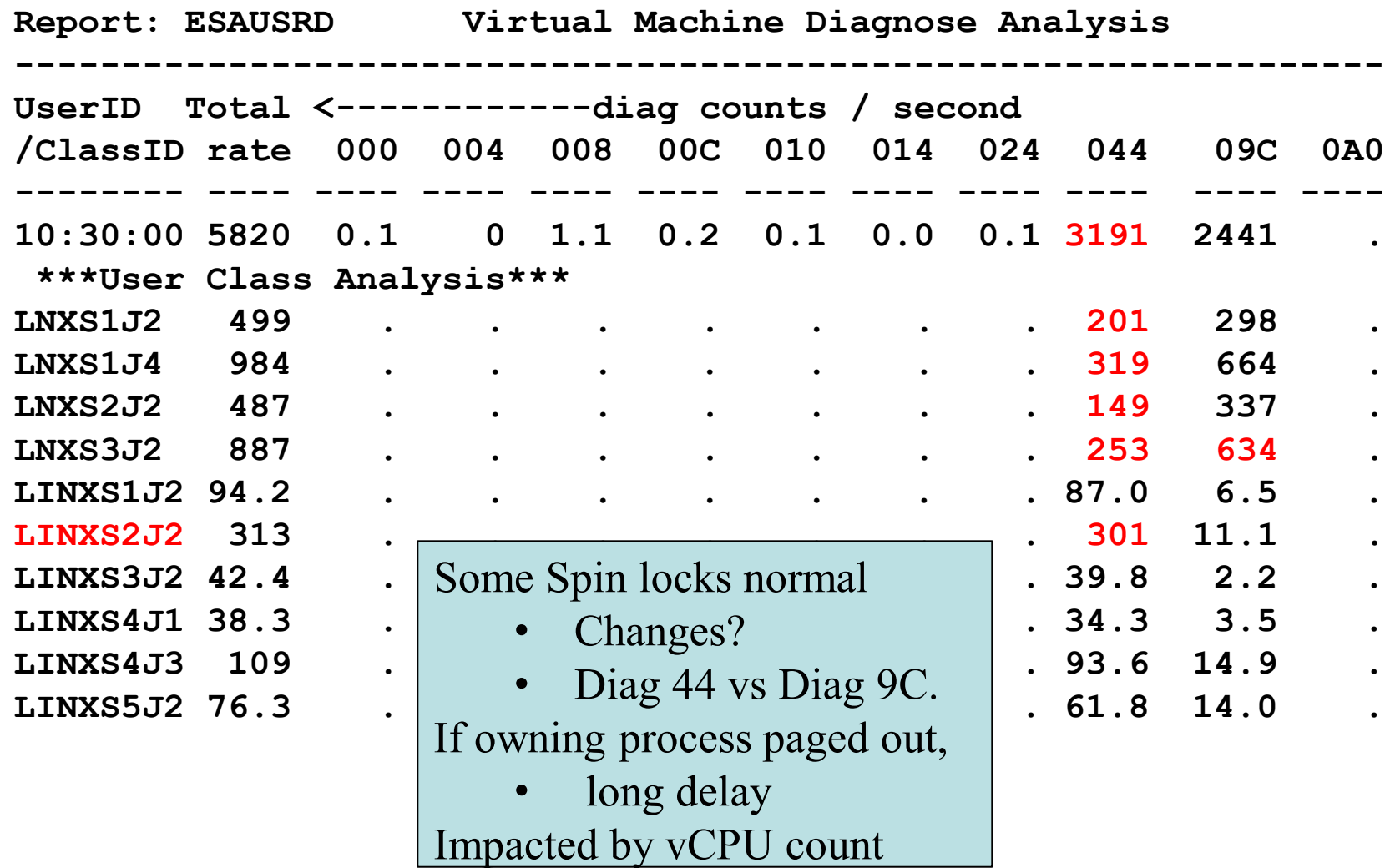

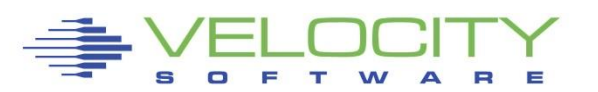

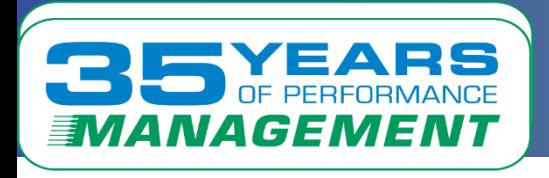

### *Virtual Machine Storage : ESAUCD2 (again)*

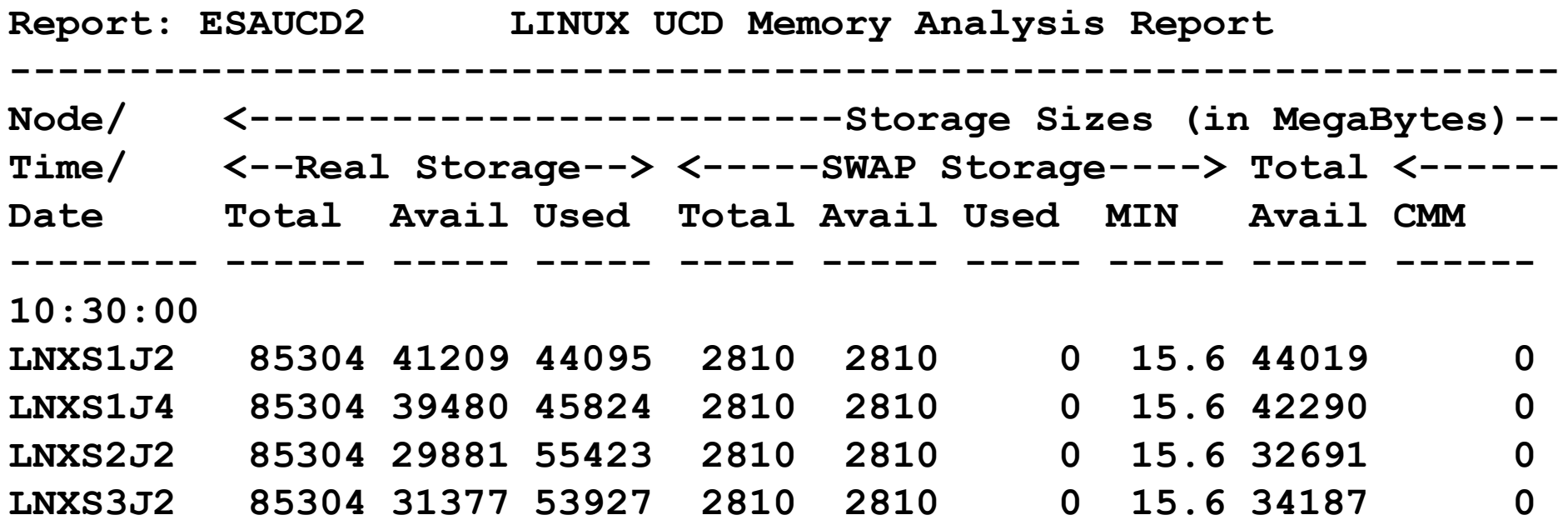

Linux storage analysis ( "85 GByte")

- Swap Unused
- Available storage 140GB
- More if Linux was slightly constrained
- CMM not being utilized

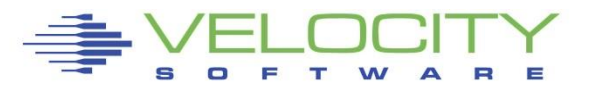

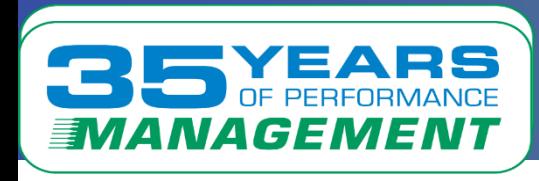

# *"other" resource managers*

### VMRM - IBM

- No feedback mechanism -> no insight into application requirements
- No storage metrics available
- **Would arbitrarily take storage away from servers**
- Servers crashed for lack of storage
- Relative shares set "ridiculous"....
- Many controls added for manual control

### Cpuplugd – opensource

- **Each server individually manually configured**
- **Turning off vCPUs gives remaining vCPUs very high priority**

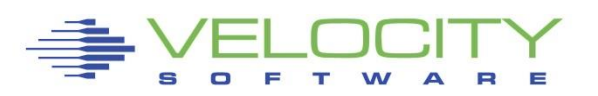

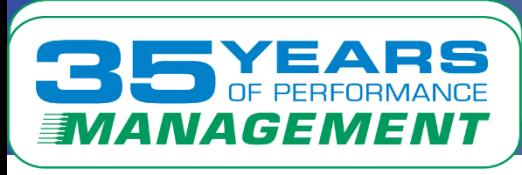

### Cooperative Memory Management (CMM1, z/VM 5.2)

- **Provided command support for Linux to give up ram**
- Builds the "CMM Balloon" and tells CP to re-use the storage
- Still available

IBM's VMRM Cooperative Memory Management (2007)

- CP XAUTOLOG VMRMSVM
- **.** Used CMM based on external sizing
- **EXEX** Zero ability to look inside Linux for "free storage"
- **EXTEND EXTEND IS Attempts to utilize resulted in bad things**
- **EXAGELES** based on business requirements
- **"**I saw some relative shares of 1 which was a bit of shock"

### Collaborative Memory Management Assist (CMM2)

**.** Hardware assist, seemed too complicated

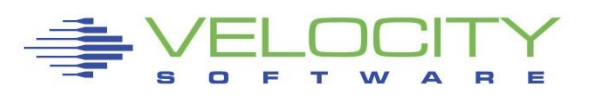

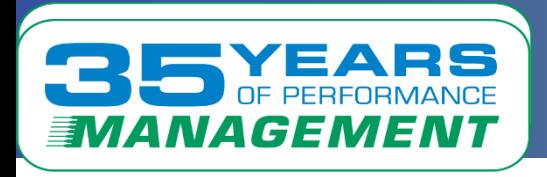

# *zVRM Overview*

### Centrally managed via zPRO

- **By LPAR defaults**
- **By node group**
- By node

zVPS provides feedback and performance metrics

CMM "balloon" used for storage management

- **Example 1 Small increments every intervally**
- **E** Swapping causes immediate balloon pop
- **.** Will minimize residency of stale storage

### CPU vary on / off

- Uses the zPRO command interface
- **Threshold to ensure minimum vCPU counts**
- **Example 1 Target utilization controlled by zVRM**

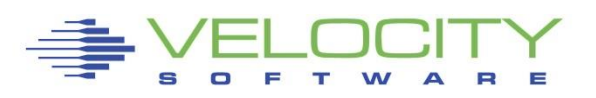

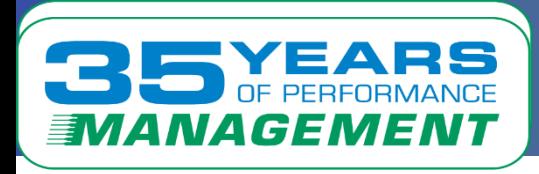

# *zVRM Controls*

### CMM "balloon" used for storage management

- **Example 1 Small (defined) increments every intervally**
- **E** Swapping causes immediate balloon pop
- **.** Will minimize residency of stale storage
- **EXA** Maintains target percent of available storage

### CPU vary on / off

- Uses the zPRO command interface
- **Threshold to ensure minimum vCPU counts**
- **Example 1 Target utilization controlled by zVRM** 
	- (higher for batch, lower for realtime)

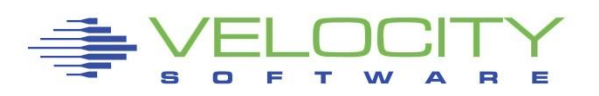

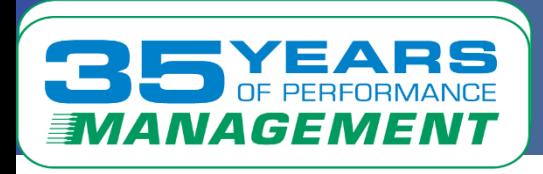

### Centralized control via zPRO interface

▪ One screen, all LPARs

# All data sourced on one minute interval

- **Example of the Standard zVPS intervally**
- Decisions based on Linux metrics

### Storage:

**Example 2 Figure 2 Figure 1** Reduces free storage incrementally

CPU Counts online managed to CPU utilization

**Example 2 Requires zPRO API** 

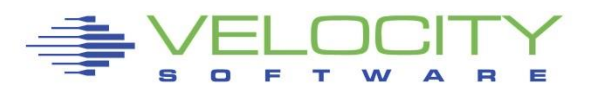

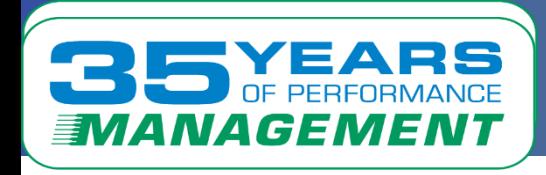

# Storage / CMM

▪ 'modprobe cmm'

### CPU Command interface

**EXPRO command interface as part of zPRO** 

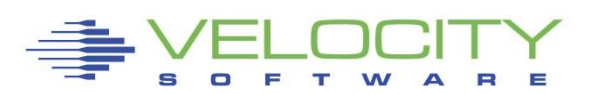

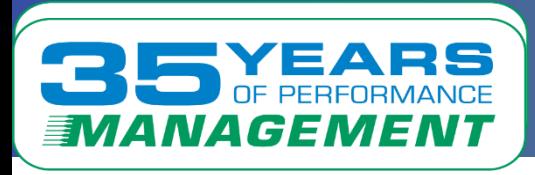

### *Control Parameters*

### Control by server, by user class

- Parameter settings
- **EXALGE SMSG interface with same format**

### ZVRM PARMS

▪ Provides default settings

### zPRO -> z/VM Administration -> zVRM

■ Portal to manage zVRM for enterprise

Note: zVRM runs on ALL managed LPARs

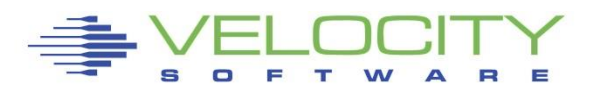

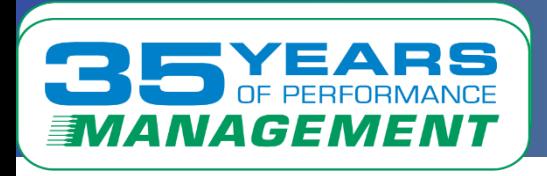

### *Control Parameters*

### Storage control:

- **EXAMPLE PRODUCT ON INCREMENT 32M**
- CMM DEFAULT STGAVAIL 20 ; Minimum storage available
- **EXAMPLE SHEST CON INCREMENT 64M**
- CMM SRVR SLES12 ON INCREMENT 128M
- **CMM CLAS THEUSRS OFF**
- **EXAMPLE COMPASS CHARGE COMPASS ON**

### CPU Control

- CPU DEFAULT MINCPU 4
- CPU DEFAULT CPUPCT 25
- CPU SRVR sles15 ON MINCPU 2
- CPU SRVR sles15 ON CPUPCT 30

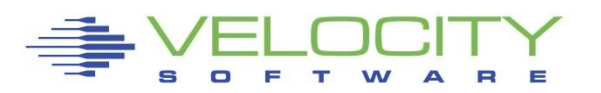

#### 5 NAGEMENT

# *zPRO Enterprise Portal for zVRM*

#### **C zPRO Enterprise Cloud Management VSIVM4 FALLOCILA**

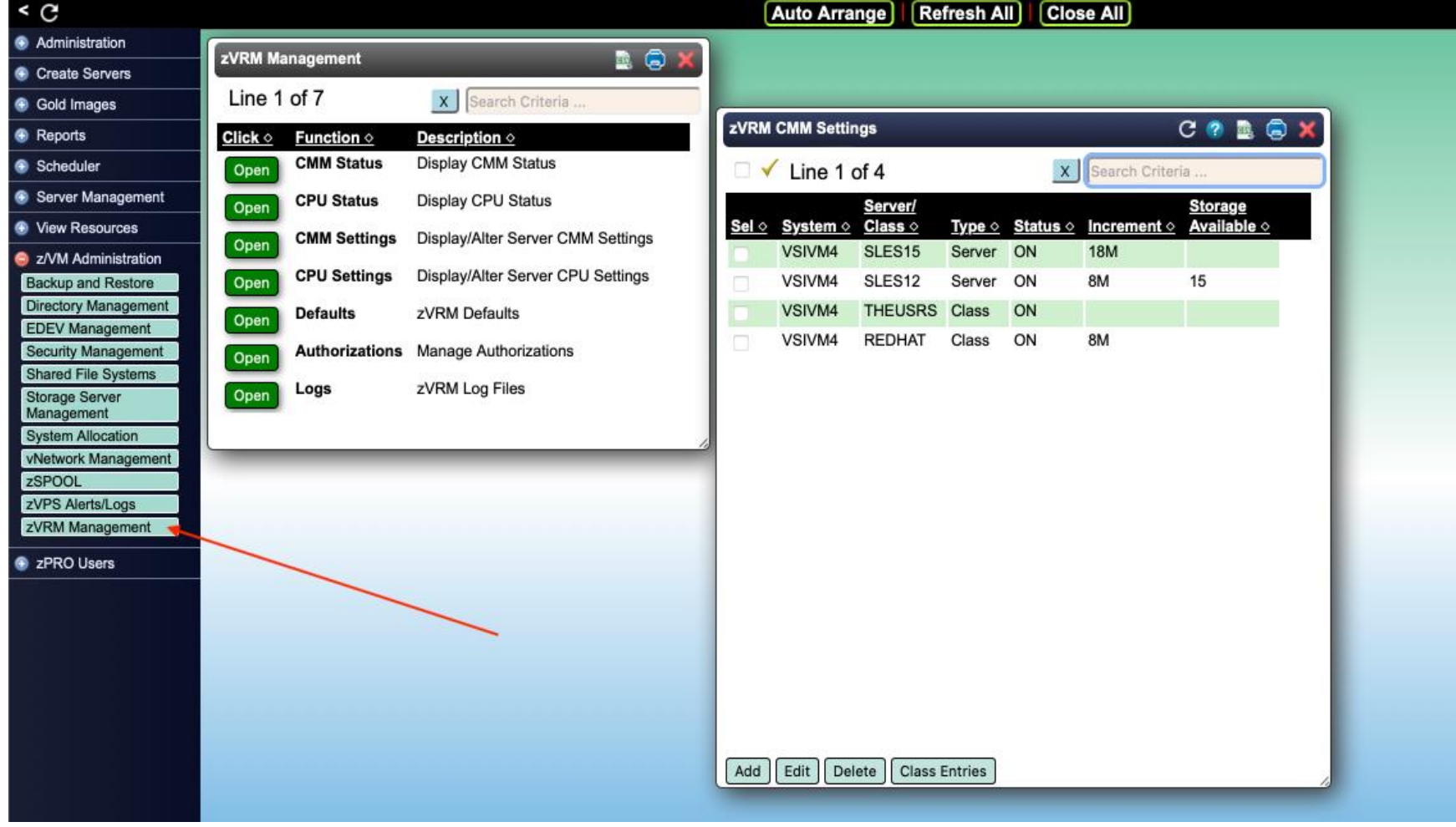

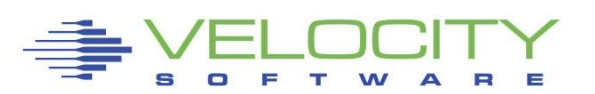

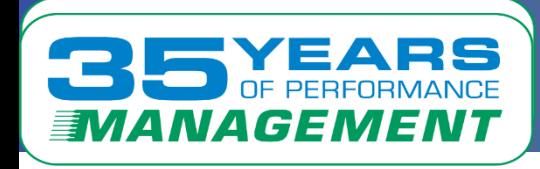

# *zPRO Enterprise Portal for zVRM*

### Manage across LPARs

- (VSIVM4,VSIVC1)
- Manage classes
- Manage servers

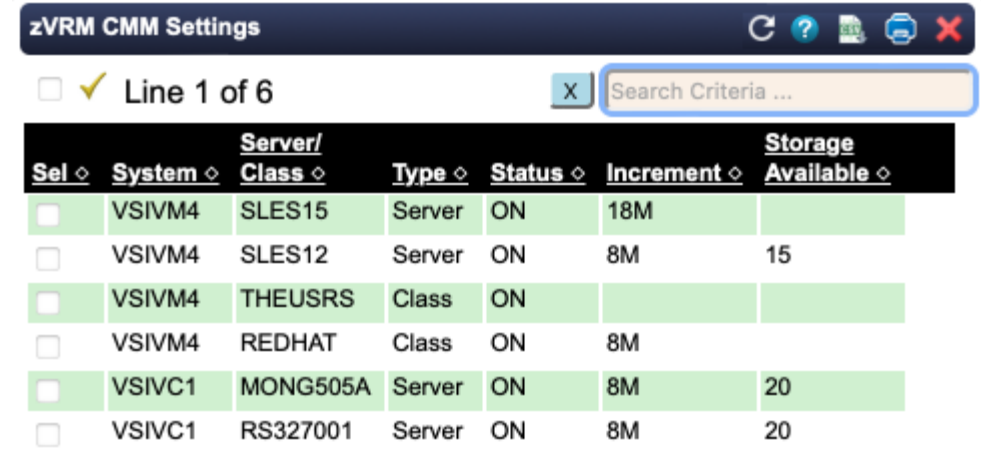

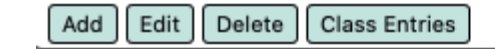

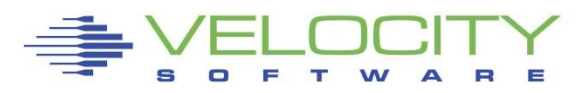

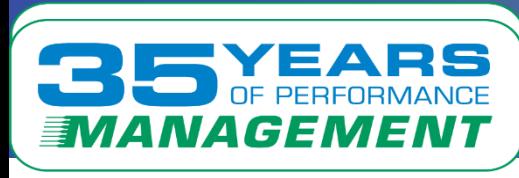

# *Management Requirements*

### Don't drive a car without

- A speedometer....
- A gas gauge
- Headlights….

### zVPS provides Linux metrics (by server)

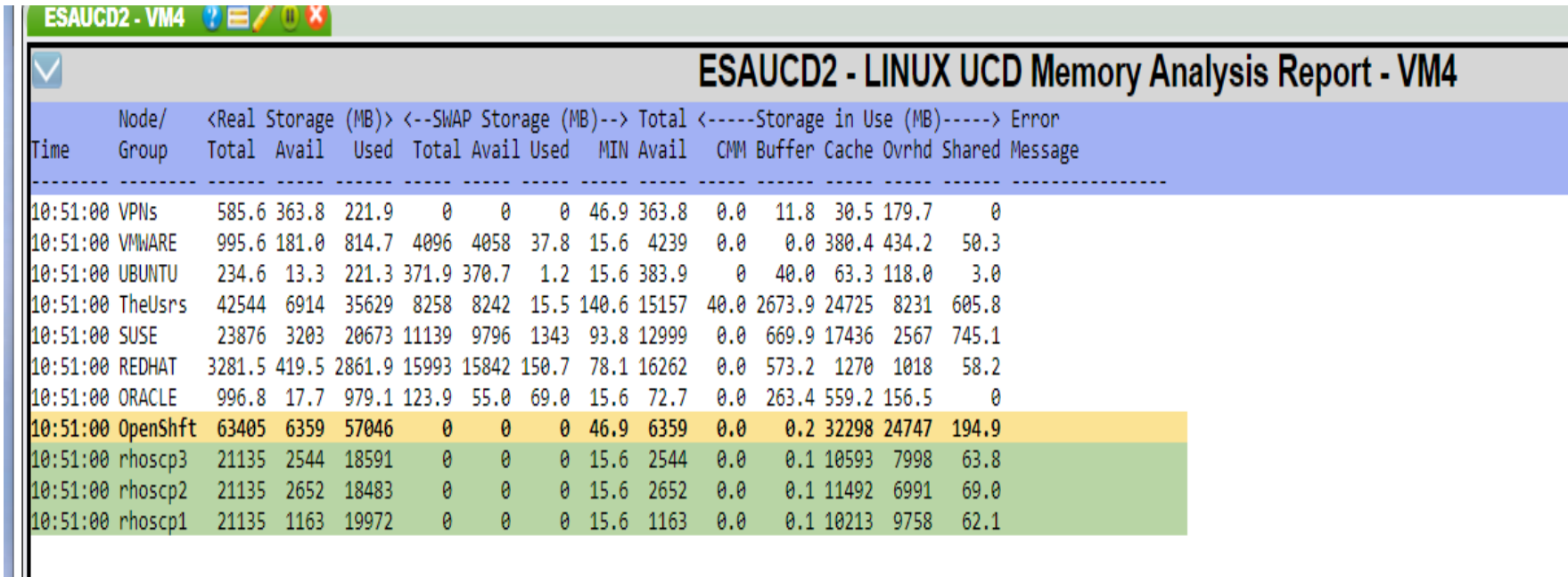

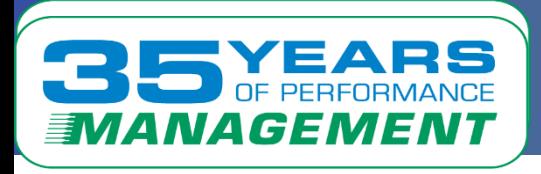

*Some history*

Velocity Resource Manager (VRM) requirements (2008)

- **EX Application stability is of concernation**
- **Dynamically react to current requirements**

### Server size considerations – time to react

- **Time to react based on size of server**
- **Time to react if workload grows fast**

### Storage management for small servers difficult

- 4MB buffer (2007) is 16 pages per second for 1 minute
	- Reaction time required to be less than 60 seconds
	- VRM would ask Linux for storage metrics every 10 seconds
- 1GB available space is 4300 pages per second for 1 minute
- For 64GB server, ensure 4gb minimum free?

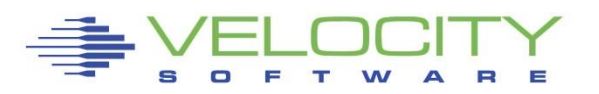

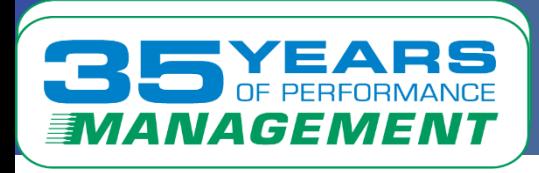

### Storage controls

- **Free storage (percent)**
- **· Increment size**

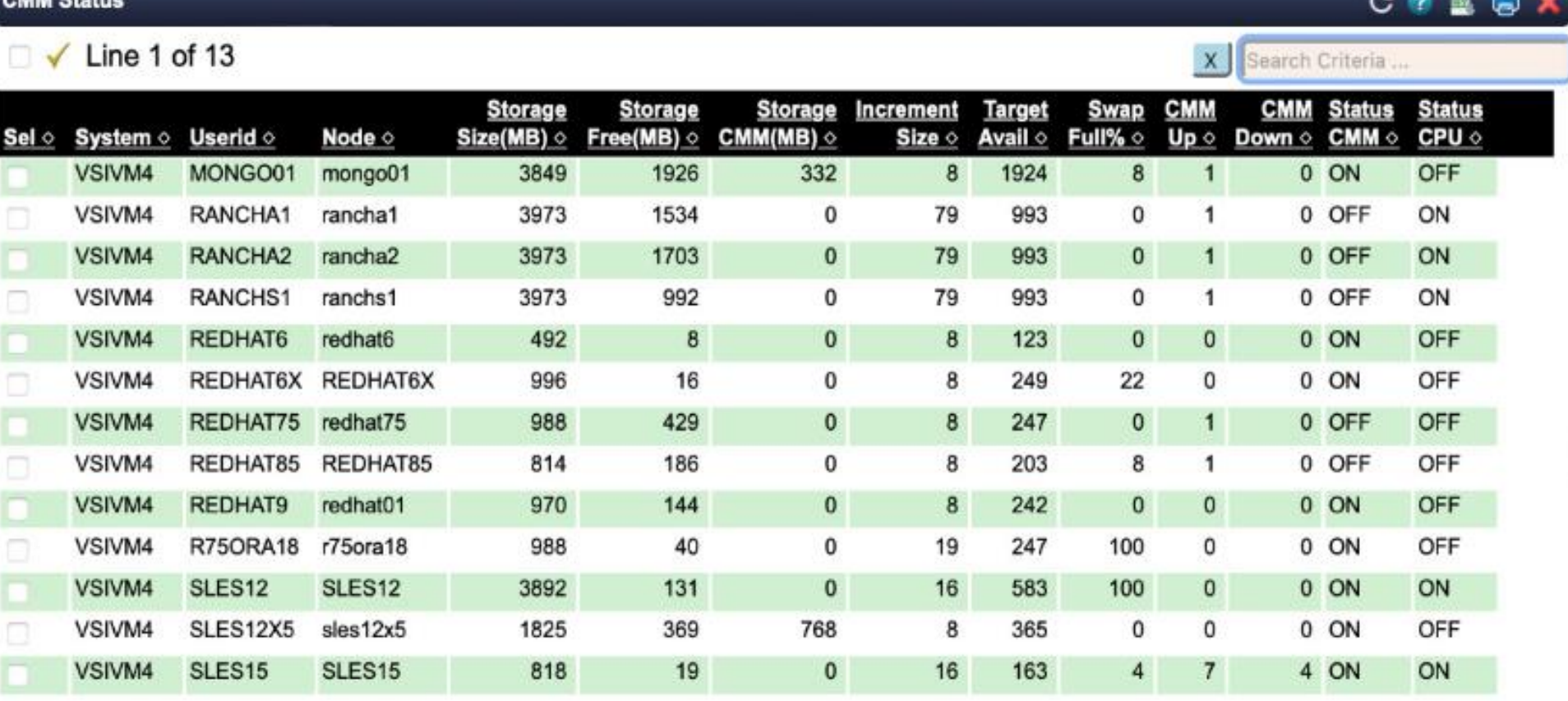

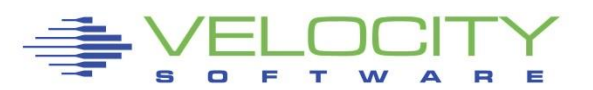

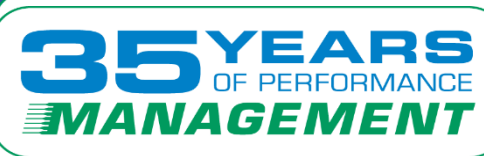

# *zVRM Controls*

### vCPU controls

- **· Share controls by vCPU**
- **Target vCPU utilization**

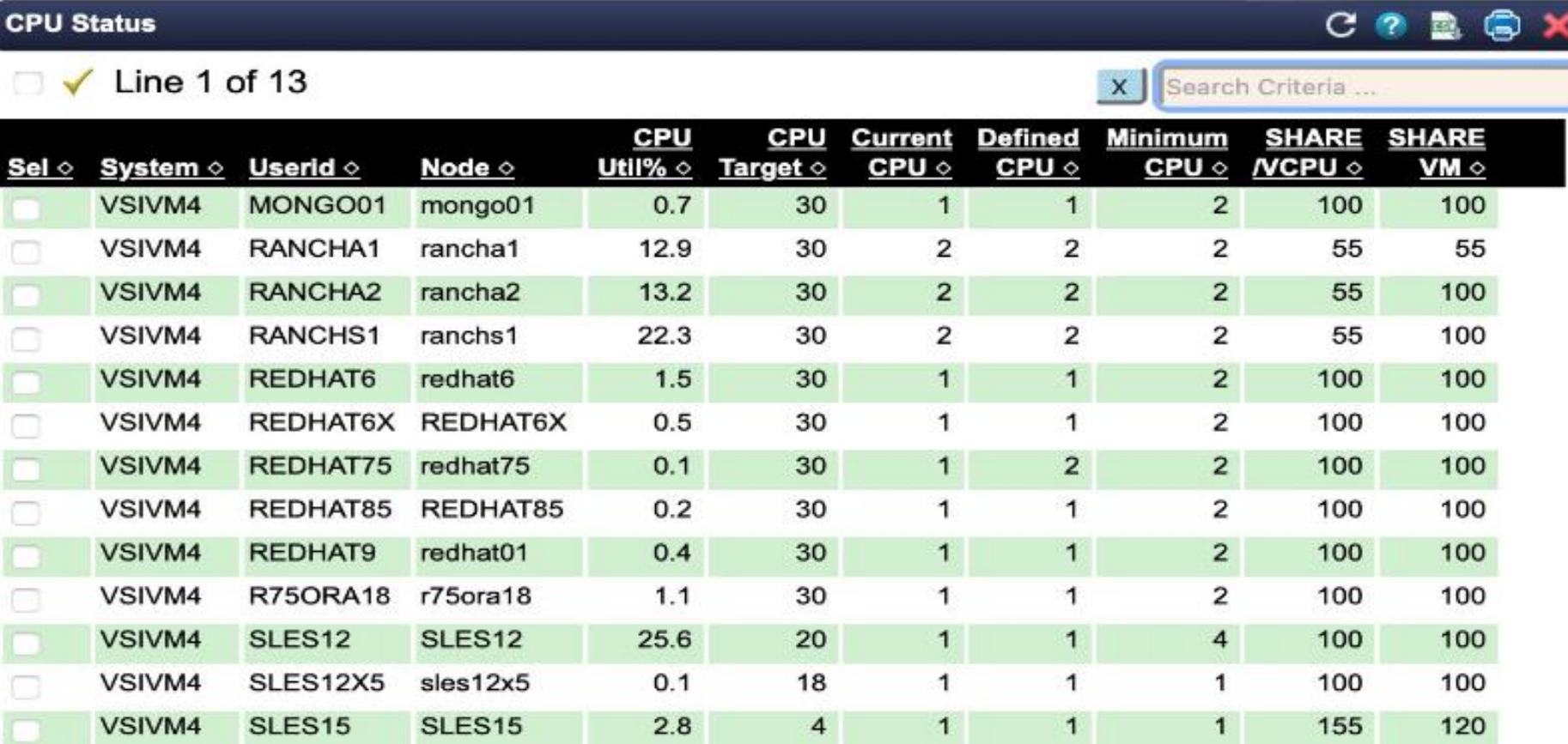

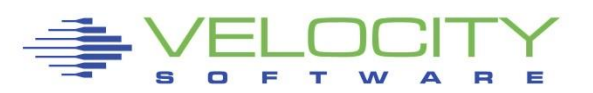

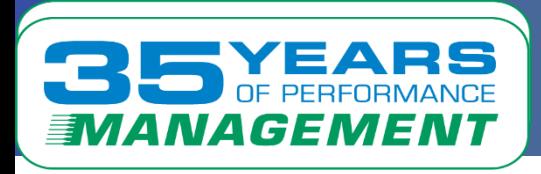

# *zVRM Summary*

### Cookie cutter servers manageable

- **EXECT** Storage / ram reduced to meet workload requirements
- vCPU counts managed to meet workload requirements
- **· Share settings, dispatch priorities managed**

### Centralized management

- zPRO function
- By node class, node

### Optimize over commitment of resources

- Full feedback mechanisms
- Data driven decisions

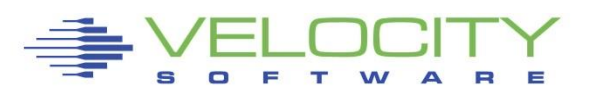

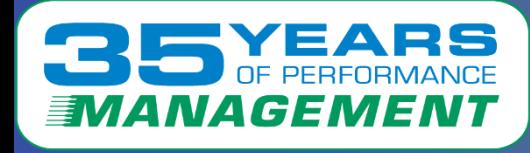

# *Recap and Thankyou*

### zVRM

- **Example 2** Centralized resource management
- **. Will reduce memory requirements**
- **. Will reduce CPU requirements**
- Will make your machine faster
- **EXALLOWS large "cookie cutter servers"**
- **E** Future opportunities

Questions and suggestions can be sent to 'barton@velocitysoftware.com'

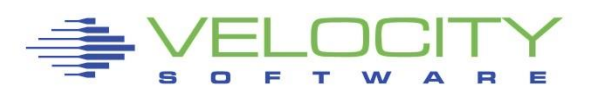